# **IMPLEMENTACIÓN DE EFECTOS DE SONIDO PARA GUITARRA ELÉCTRICA EN LA TARJETA C6713 DSK**

### *Claudia Gómez Borrás*

Universidad Autónoma Metropolitana-Azcapotzalco *cgb@correo.azc.uam.mx*

### *Javier Alducin Castillo*

Universidad Autónoma Metropolitana-Azcapotzalco *jac@correo.azc.uam.mx*

## **Resumen**

La implementación de efectos de sonido en forma digital mediante procesamiento de audio es una opción económica y flexible de modificar el audio para crear un tono o efecto particular acorde al gusto del músico. En la actualidad existen sólo unos cuantos pedales de guitarra programables comerciales, así como pedales multi-efectos digitales que brindan al usuario algunas opciones para poder elaborar sus propios efectos. Teniendo en cuenta lo anterior, en este trabajo se presenta el desarrollo de un sistema de procesamiento de audio en tiempo real, a través del DSP TI's C6713 DSK, que tiene la ventaja de ser completamente modificable al tener acceso al código fuente. Se implementan exitosamente efectos de sonido como el efecto wah-wah y reverberación, así como dos filtros digitales básicos, los cuales se diseñaron previamente en el software Octave y se trasladaron para su realización en el DSP. El sistema desarrollado brinda la posibilidad de elegir el efecto deseado, sin reprogramar el DSP, para su inclusión en una señal de audio generada en tiempo real, a través de un instrumento como una guitarra. Por otro lado, basta modificar algunos parámetros en el programa elaborado para obtener variantes de tales efectos evitando así la necesidad de adquirir otro equipo como sucede en el caso de los dispositivos analógicos.

**Palabras Clave:** DSP C6713, efectos de audio, Octave, procesamiento de audio.

# *Abstract*

*The implementation of digital sound effects through audio processing, is an economical and flexible option to modify sound to create a special tone according to the taste of the musician. Currently there are just a few commercial programmable guitar pedals as well as digital multi-effects pedals that provide options to the users to make their own effects. Considering the above, this work shows the development of a real-time audio processing system, through DSP TI C6713 DSK, which has the advantage of being completely modifiable by having access to the source code. Sound effects such as the wah-wah effect and reverberation, as well as two basic digital filters, which were previously designed in the Octave, were successfully implemented in the DSP. The developed system offers the possibility to choose the desired effect without reprogramming the DSP for inclusion in a real-time audio signal through an instrument such as a guitar. On the other hand, it is enough to modify some parameters in the program elaborated to obtain variants of the effects and thus avoids the need to acquire another equipment as it happens in the case of analog devices.*

*Keywords***:** *Audio effects, audio processing, DSP C6713, Octave.*

# **1. Introducción**

Hoy en día, las aplicaciones principales de audio con DSP's son: codificación de alta calidad de audio, así como la generación y manipulación digital de señales de música. En el ámbito musical, un DSP puede resultar útil para realizar varias funciones, entre ellas, la generación de efectos de sonido mediante la aplicación de diferentes filtros digitales. Algunos efectos de sonido como eco y reverberación pueden ser generados a través de un sistema lineal; otros efectos como la distorsión requieren sistemas no lineales.

En las etapas de acondicionamiento y procesamiento de una señal de audio es posible, mediante sistemas discretos y digitales, sustituir a sistemas analógicos como amplificadores, moduladores, filtros, entre otros. Esto se debe a que los DSP's han permitido que sea más factible implementar determinadas funciones mediante técnicas de procesamiento digital de señales. Además, de forma comparativa, los componentes analógicos requieren mayor espacio; deben ser ajustados en sus valores adecuados por única vez al construirse, por lo que los ajustes disponibles son aquellos con los que fueron configurados de fábrica y presentan alteraciones tras el cambio de temperatura, así como con el transcurso del tiempo de uso y posibles fallas en sus componentes. Un sistema de procesamiento de audio implementado con un DSP es mucho más sencillo de modificar, corregir en caso de error y actualizar su funcionamiento, pues basta con reprogramarlo. Particularmente la producción de efectos de guitarra, mediante procesamiento digital de señales, tiene como ventajas: poder tener múltiples efectos en un solo sistema y contar con características y parámetros personalizables que los sistemas analógicos no pueden lograr, sin embargo, es necesario tener en cuenta que se tienen limitaciones debido a las características del DSP, del procesamiento y de programación.

En este trabajo se propone realizar la implementación de dos efectos de sonido: *wah-wah* y *reverberación* usando un DSP TI C6713 DSK y también la implementación de dos filtros básicos: *filtro pasa-bajas* y *pasa-altas*. Si bien, el DSP es un modelo con algunos años en el mercado, posee características básicas para poder realizar el procesamiento de audio en tiempo real. Una de las motivaciones para realizar este trabajo es que se plantea que el sistema tenga la capacidad de ser modificable en los parámetros de cada efecto, de tal manera que el usuario logre la configuración que desee y pueda seleccionar entre cada uno.

Las señales de audio se pueden modificar de acuerdo con una serie de parámetros de un sistema digital, de acuerdo con el criterio del usuario; la configuración de los parámetros produce el efecto de sonido deseado. En la literatura, existen algunos trabajos de revisión de diversos efectos de sonido desde el punto de vista analógico y digital; respecto a este último se pueden encontrar trabajos como [Dattoro, 1997] y [Zölzer, 2003], donde se describen una gran cantidad de efectos de sonido. En [Ballou, 2013], no sólo describen efectos de sonido, sino también realiza una interesante descripción física del sonido, así como los diversos fenómenos físicos que pueden alterarlo. En [Ballou, 2013], se utiliza el DSP modelo C6713 DSK de TI para efectos de guitarra, los filtros digitales fueron diseñados en Matlab generando los siguientes efectos: eco, coro, reverberación, flanger, wah-wah, ecualizador de 8 bandas y distorsión. Una de las desventajas de ese trabajo es que no se integran los efectos en un solo programa, es decir, para realizar alguno de los efectos de sonido, se reprograma cada vez el DSP. Además, requiere el uso de un software comercial de alto costo (Matlab) para el diseño de los filtros digitales, además de requerir diversos *toolbox* los cuales también tienen un costo significante.

Por otro lado, en [Digital Guitar Effects, 2017] se implementaron varios efectos de sonido, con fines didácticos usando Matlab junto con un DSP cuyo modelo no se especifica. Los efectos implementados fueron flanger y wah-wah, sin embargo, los autores mencionan que debido a errores en el desarrollo del código no se obtuvo la respuesta deseada, ya que el audio de salida del proceso no mostraba los efectos esperados. Otro enfoque de algunos trabajos es únicamente la simulación de efectos usando Matlab, por ejemplo, en [Vargas, 2016], realizan la simulación del efecto *booster* (incremento de magnitud de la señal) y del efecto *delay*, sin embargo, no implementan los efectos en tiempo real. En [Adil, 2015], también simulan los efectos *pitch*, *echo*, *tremolo* haciendo uso de Matlab. En [Glover, 2011], proponen el uso de Python junto con la librería *Modal*, para procesar audio e implementar efectos de sonido, si bien hacen uso de software libre, no privativo, no se ejecuta en un DSP.

El procesamiento de audio es un nicho de mercado, por esta razón, muchos de los sistemas comerciales tienen patentes específicas, ya que la configuración de parámetros, así como el diseño de los sistemas que producen los efectos son protegidos celosamente, por ello existen diversas patentes, por ejemplo, en [Daniel, 2009] se plantea un sistema multiefectos para guitarra mediante un DSP y una unidad de control dinámico sensible al tacto, lo que ayuda a controlar y procesar las señales producidas por la guitarra. En [Ryle, 2010], se propone un sistema basado en DSP con un módulo extraíble, el cual contendrá los efectos de sonido a realizar, es decir, hay una protección adicional al sistema desarrollado, ya que el DSP no tendrá las funciones a realizar, si no un módulo adicional proporcionará al DSP las funciones a realizar. En [Pennock, 2006], se patentó un

sistema basado en DSP que realiza efectos de sonido, la descripción que realizan menciona modelos matemáticos complejos, sin embargo, al leer detenidamente la patente, realizan filtros digitales básicos, donde los coeficientes son importantes, ya que suelen ser éstos los que diferencian a un sistema de otro.

En el mercado también existen los *pedales programables* [Programmable Guitar Pedals, 2017]. Hay que considerar que algunos de estos sistemas son de código abierto y es posible personalizarlos, aunque ciertos pedales requieren programarse en lenguaje ensamblador en vez de C, o bien utilizar su software bajo un sistema operativo de paga lo cual resulta desventajoso para el usuario. Otros inconvenientes son que algunos de estos dispositivos no cuentan con un preamplificador que permita tratar directamente la señal proveniente de la guitarra, no tienen suficientes perillas o tienen una fidelidad muy pobre.

El uso de Matlab para el diseño de filtros digitales a implementarse en el DSP o para simulación, es extendido. Sin embargo, es un software comercial costoso, por ello, en este trabajo se propone realizar el diseño de los sistemas que realizan los efectos de sonido usando Octave, un software de licencia *GNU*, muy similar a Matlab.

### **Características de los Efectos**

Los efectos digitales de audio se catalogan de acuerdo con la forma en que se realiza su procesamiento. Clasificación de los efectos implementados:

- Filtrado Básico: Pasa bajas, Pasa altas.
- Filtros de tiempo variable: Wah-wah.
- Efectos espaciales: Reverberación.

### **Reverberación**

La reverberación natural es un sonido que resulta del reflejo atenuado y en distintos ángulos de las ondas sonoras en las superficies de un espacio cerrado. Este sonido varía según las características del lugar como el tamaño y hasta el material de las superficies que lo componen, debido a la forma en como es absorbido y reflejado.

Es posible reproducir este efecto de forma artificial usando un sistema digital, sin embargo, tiene dos principales limitantes: memoria disponible y velocidad de procesamiento. Esto es debido a que se requiere almacenar datos para poder crear la sensación de escuchar el sonido reflejado tras un breve retardo.

#### **Reverberación Digital**

Existen diversos tratamientos, entre ellos los digitales, para conseguir un efecto de reverberación. Parte de estas técnicas se encuentran limitadas por los requerimientos de cómputo: por ejemplo, el modelado físico tridimensional de un cuarto reverberante, el cual precisa de la aplicación de distintas leyes físicas, así como de diversos parámetros [Ballou, 2013]. La mayoría de los trabajos para reproducir la reverberación se basan en el empleo de sistemas cuyas variables sean controlables, pues resulta más simple aun cuando no simulen con fidelidad las características de un determinado espacio reverberante.

Para producir un sistema básico de reverberación se usa generalmente un *filtro peine,* ver figura 1, resulta sencillo modificar heurísticamente el número de retrasos (*m*) y atenuación (*g*) para producir el efecto de reverberación. Sin embargo, en la práctica no es fácil, por ello los equipos digitales que lo generan conllevan un desarrollo y patentes por parte de las compañías que los producen y desarrollan. Un sistema ampliamente utilizado es el realizado en [Moorer, 1979], conocido como *reverberador de Moorer*. Se considera un sistema complejo de reverberaciones, ya que actúan con *n* número de etapas en paralelo; es capaz de recrear reflexiones tempranas y tardías de sonido (60ms a 100ms). Cada filtro de peine actúa como un reverberador y permite simular el efecto de reflexión del sonido en las paredes de un cuarto, así como el tiempo de trayecto de una pared a otra. Además, al añadir la señal de entrada a la salida permite generar la sensación de estar cerca de la fuente.

En el mismo trabajo se sugiere que los retardos sean números primos, ya que de esta forma se evita la acumulación de picos sobre la misma muestra, lo que a su vez permite que el decaimiento sea más denso y uniforme.

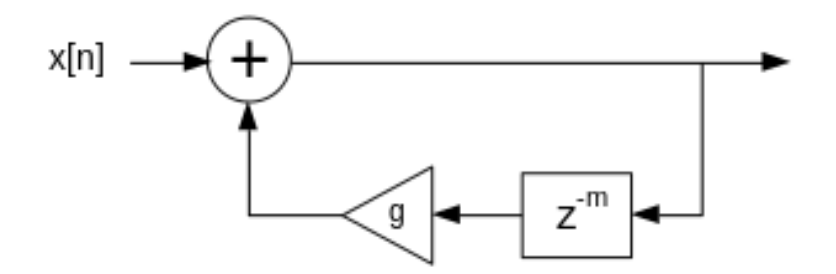

Figura 1 Filtro de peine.

#### **Wah-wah**

Este efecto de sonido recibe dicho nombre debido a que imita la articulación de la expresión *wah* mediante la voz humana. Comúnmente se utiliza en guitarras, donde el sonido se hace pasar por filtros que lo modifican al añadir y suprimir alternadamente sus componentes en distintas frecuencias. Esto además de percibirse como la imitación de la pronunciación de un *wah*, crea la sensación de que el tiempo de duración de la nota ejecutada mediante el instrumento se prolonga. Para su implementación de forma digital se utiliza un filtro de estado variable con una frecuencia central fc variable, estos filtros fueron tratados inicialmente en [Oppenheim, 1976] y ayudan en la generación del efecto wah-wah. La descripción del filtro implementado para este efecto se amplía en la sección Métodos.

#### **Características del TMS20C6713 DSK**

La tarjeta TMS20C6713 DSK pertenece a la familia TMS320 C67x de DSP's de punto flotante de Texas Instruments, tiene arquitectura VLIW (Very Long Instruction Word) con 8 unidades de ejecución en su CPU y velocidades de reloj que alcanzan hasta los 350MHz. Tiene palabras de 32 bits y se programa en lenguaje C. Dispone de un Códec Estéreo AIC23, el cual tiene una taza de muestreo en un rango de 8-96kHz, de 16 a 32 bits. Este códec lleva a cabo las funciones de un ADC y un DAC. Cuenta con líneas de entrada, de salida, así como para micrófono y audífonos. La tarjeta tiene también LED's y DIP switch que facilitan algunas aplicaciones que el usuario desee implementar.

# **2. Métodos**

Se implementaron los efectos descritos anteriormente siguiendo el diagrama a bloques de la figura 2.

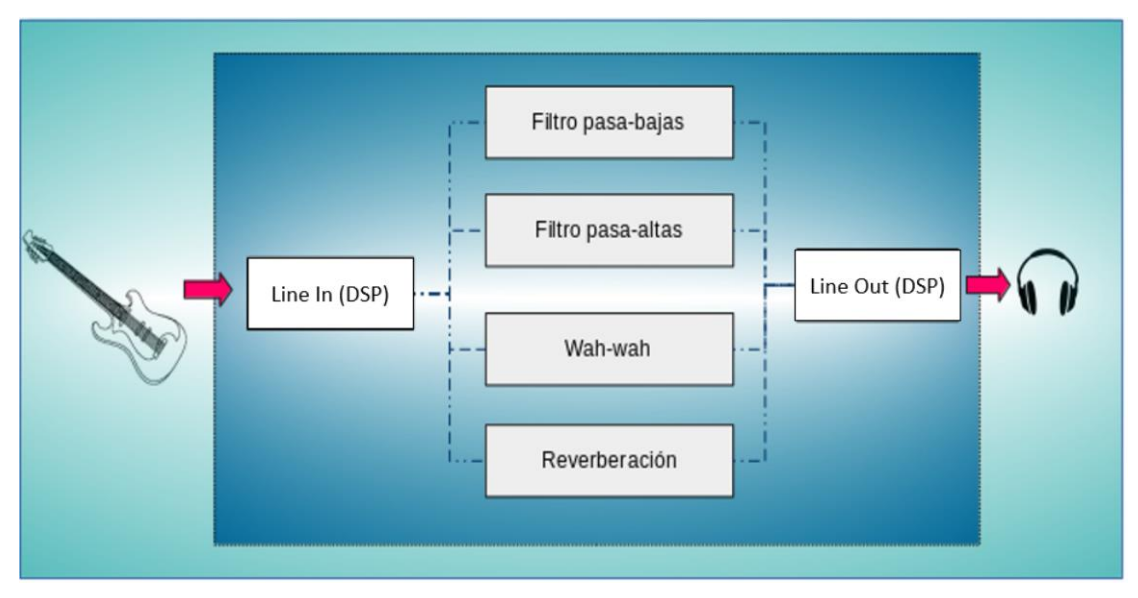

Figura 2 Diagrama a bloques del sistema desarrollado.

## **DSP**

El bloque de DSP está constituido por la tarjeta C6713. Se utilizaron las conexiones de Line In y Line Out, para conectar la guitarra (señal de entrada) y los audífonos (señal de salida). Se configuró el códec con una frecuencia de muestreo de 24 kHz. La estructura del código principal se muestra en el siguiente pseudocódigo:

*#include <stdio.h> #include <dsk6713.h> #include <dsk6713\_aic23.h> #include <access.h> Set DSK6713\_AIC23 Default Set CodecHandle Initialize Board Support Library Initialize DIP switch Initialize LED Open the codec in el\_handle0 Set Freq of AIC23 Codec while(1){*

*while(read AIC23){ convertion data "typecasting" if (switch(1) 0n) low pass filter endif if (switch(2) 0n) high pass filter endif if (switch(3) 0n) wah-wah effect endif if (switch(4) 0n) reverberation filter endif convertion data "typecasting" while(write AIC23)}}*

Inicialmente, se carga la configuración de puertos y memoria predeterminada, se configura el códec de audio para poder utilizar el ADC y DAC adecuadamente. Se establece la frecuencia de muestreo; se inicializa el DIP switch, ya que a través de éste se podrá elegir el efecto deseado; al mismo tiempo se inicializan los led's disponibles, únicamente como indicador del efecto en funcionamiento. Este programa se ejecuta en tiempo real, por ello se usa una sentencia while, para asegurarse que las líneas de código se ejecuten cuando el canal sea leído. A continuación, se realiza una conversión de datos, a punto flotante unitario, por lo que se divide por 32767 (valor máximo de 15 bits) y se realiza un *typecasting* a short (16 bits) y después a flotante, de tal manera que los valores de la señal se encontrarán en el rango 0-1. Con el DIP switch se selecciona el efecto o sistema a ejecutar, más adelante se detallará el funcionamiento de cada uno. Una vez realizado el efecto es necesario escribir los datos de salida para que se pueda transferir la información al puerto Line out, previo acondicionamiento de datos (multiplicando por 32767 y realizando un *typecasting* a short), de tal forma se pueda escuchar adecuadamente la señal de salida, la escritura también se realiza mediante una sentencia while, para asegurar que los datos se escriben correctamente antes de pasar a la siguiente línea. Con el pseudocódigo anterior, basta para poder configurar adecuadamente el DSP para la lectura y escritura de datos usando el códec de audio. Cada uno de los efectos fue realizado en código C para su implementación en el DSP.

#### **Filtro Pasa Bajas**

Se implementó mediante un filtro FIR de fase lineal de orden 40 con una ventana de Blackman, ésta permite un rizado constante en la banda de paso y en la banda de rechazo, la zona de transición es estrecha. La frecuencia de corte superior se fijó en 3 kHz. Los coeficientes utilizados, fueron obtenidos a través Octave y trasladados para su uso en el DSP. Al seleccionar el DIP switch 0 del DSP se implementa este filtro, atenuando componentes de frecuencia altos, que corresponde a tonos agudos.

#### **Filtro Pasa Altas**

Se implementó mediante un filtro FIR de fase lineal de orden 40 con una ventana de Blackman. La frecuencia de corte inferior se fijó en 9 kHz. Los coeficientes utilizados, fueron obtenidos a través Octave y trasladados para su uso en el DSP. Al seleccionar el DIP switch 1 del DSP se implementa este filtro, atenuando componentes de frecuencia bajos, es decir, eliminando sonidos graves. El uso de un orden reducido en los filtros pasa bajas y pasa altas de tipo FIR, obedece a un compromiso de diseño en tiempo real, entre mayor sea el orden del filtro, mayor memoria (muestras a almacenar) es requerida además de incrementarse el retardo de grupo.

#### **Efecto wah-wah**

En Figura 3, se muestra el diagrama de un filtro de estado variable propuesto por [Oppenheim, 1976] y que se tomó como base para este trabajo. Este filtro se modela a través de las ecuaciones 1, 2 y 3, donde el parámetro F1 (ecuación 4) se recalcula para cada iteración del filtro, dependiente del valor de la frecuencia Fc (modificada en cada iteración), éste último parámetro es la frecuencia central variable que produce el efecto wah-wah. La ecuación 6 muestra la función de transferencia discreta que modela el comportamiento del filtro de estado variable propuesto.

$$
y_1[n] = F_1 y_b[n] + y_1[n-1] \tag{1}
$$

$$
y_b[n] = F_1 y_h[n] + y_b[n-1] \tag{2}
$$

$$
y_h[n] = (x[n] - y_1[n-1]) - Q_1y_b[n-1]
$$
 (3)

Donde:

$$
F_1 = 2 * sen\left(\pi \frac{f_c}{f_s}\right); \tag{4}
$$

 $Q_1 = 2\xi$ , siendo  $\xi$  el factor de amortiguamiento

$$
r = F_1, \quad q = 1 - F_1 Q_1 \tag{5}
$$

$$
H(z) = \frac{r^2}{1 + (r^2 - q - 1)z^{-1} + qz^{-2}}
$$
 (6)

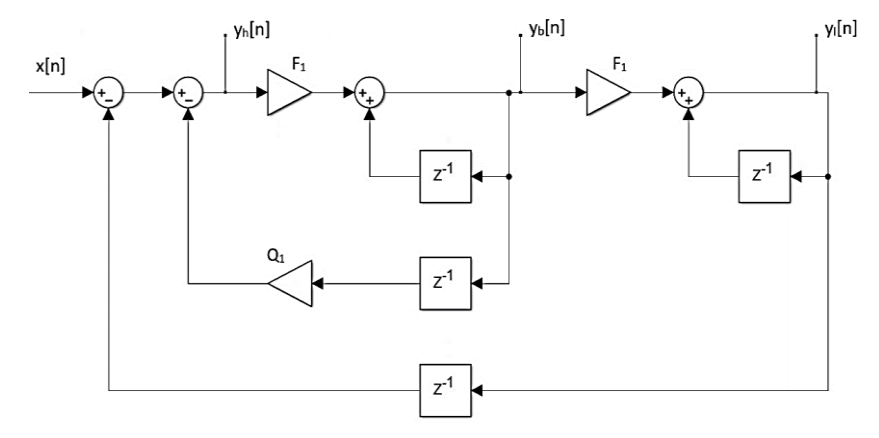

Figura 3 Diagrama a bloques para el efecto wah-wah.

Para realizar el efecto wah-wah se implementaron en el DSP las ecuaciones de diferencias mostradas en las ecuaciones 4, 5 y 6. La frecuencia de muestreo (fs), requerida para la ecuación 4, es la misma implementada por el códec AI123 (24kHz), la frecuencia fc corresponde a la frecuencia central de la implementación wah-wah, para este trabajo se definió una frecuencia central mínima de 500 Hz y máxima de 3 kHz, con incrementos de 0.125 Hz por iteración. Las ecuaciones de diferencias se realizan en cada iteración recalculado el valor de F1 a partir de la variación de fc, es decir, en cada iteración se logra un filtro digital de frecuencia central variable incrementando y decrementado la frecuencia central. Lo anterior produce el efecto wah-wah. Al seleccionar el DIP switch 2 del DSP, se implementa este efecto.

Durante la implementación de este efecto de sonido en el DSP, se realizaron dos tipos de modalidades. En la primera, el efecto wah-wah afecta de manera continua

a la entrada del DSP al dejar presionado el DIP switch 2. La segunda modalidad consiste en que al accionar el DIP switch 2 se realiza el efecto wah-wah similar a como si se presionará un pedal (por tiempo limitado), al dejar de presionar el pedal (DIP switch 2) se inhibe el efecto.

### **Reverberación**

Se elaboró el sistema de reflexiones tardías, para lo cual se requirió diseñar los filtros de peine (que actúan como reverberadores individuales), eligiendo sus atenuaciones y retardos, la variación de estos parámetros simulan la superficie de reflexión del sonido, así como el tiempo de recorrido de la fuente a las superficies y su retorno, de tal forma que se simula una gran sala de concierto. Se utilizaron en total cuatro filtros de peine cuyas características se muestran en la tabla 1. Debido a que la tasa de muestreo (fs), seleccionada fue de 24 KHz, se tiene que el periodo de muestreo (Ts), es de 41.667 µs. Con esta información es posible calcular el tiempo de retardo entre cada reflexión correspondiente a los reverberadores tras haber establecido el número de muestras de retardo, ver tabla 1.

| Reverberador Atenuación |      | de retardo | Muestras Tiempo de<br>retardo [ms] |
|-------------------------|------|------------|------------------------------------|
|                         | 0.8  | 2311       | 96.29                              |
|                         | 0.31 | 4800       | 200                                |
|                         | 0.15 | 6307       | 262.79                             |
|                         | 0.03 | 8101       | 337.54                             |

Tabla 1 Especificaciones de los reverberadores.

Los valores mostrados en la tabla 1, fueron elegidos de manera heurística, a criterio de los autores, debido a que la percepción de los efectos de sonido es subjetiva, y con ellos se lograr percibir el efecto adecuadamente, cabe destacar, que en los dispositivos comerciales la configuración de retardos y atenuaciones es resguardada mediante patentes o la no divulgación de dichos parámetros. Los filtros peine diseñados se implementaron en paralelo, es decir, la señal de entrada de audio (x[n]) es la entrada a cada uno de los reverberadores, los cuales realizan

el retardo y atenuación de la señal como se indica en la tabla 1, la salida de los cuatro filtros peine se suman, éste resultado es afectado por un filtro pasa todo, con el objetivo de obtener una difusión del sonido de los reverberadores, tratando de obtener un efecto lo más natural posible.

El diagrama a bloques del modelo diseñado se observa en la figura 4, y que constituye el sistema de reflexiones tardías basado en cuatro etapas de reverberación en cascada con un filtro pasa todos. En él, se observan los parámetros elegidos tanto para los retardos como las ganancias involucradas, mostradas en la tabla 1.

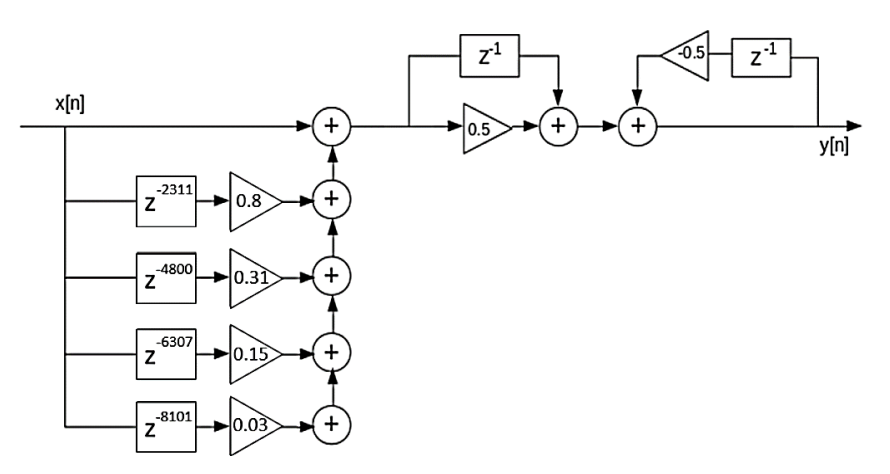

Figura 4 Diagrama del reverberador implementado.

Del análisis del diagrama anterior se obtiene que la función de transferencia (FT) de la etapa de los filtros peine en paralelo, ecuación 7.

$$
H_1(z) = 1 + 0.8z^{-2311} + 0.31z^{-4800} + 0.15z^{-6307} + 0.03z^{-8101}
$$
 (7)

La FT de la segunda etapa (filtro pasa todos), ecuación 8.

$$
H_2(z) = \frac{z^{-1} - 0.5}{1 - 0.5z^{-1}}\tag{8}
$$

Una vez obtenidas las FT's de ambas etapas, se puede obtener la FT de todo el sistema en el dominio de z mostrada en la ecuación 9.

$$
H(z) = \frac{-0.5z^{-1} - 0.4z^{-2311} + 0.8z^{-2312} - 0.155z^{-4800} + 0.31z^{-4801} - 0.075z^{-6307}}{1 - 0.5z^{-1}} + \dots + \frac{0.15z^{-6308}ah - 0.015z^{-8101} + 0.03z^{-8102}}{1 - 0.5z^{-1}}
$$
(9)

# **3. Resultados**

En la figura 5, se muestran los componentes físicos del trabajo elaborado y su conexión, así como la ventana de ejecución de CCS con el código del proyecto en modo *run* (ejecución) en el monitor de la computadora. El equipo de cómputo utilizado fue una *workstation* Dell T5400, con 4 Gb de memoria RAM, y un procesador Intel Xeon a 2.0 Ghz. Los resultados de este trabajo se corroboraron de forma audible mediante la ejecución de diversas notas y acordes en guitarra, además de probarlo con la reproducción de canciones.

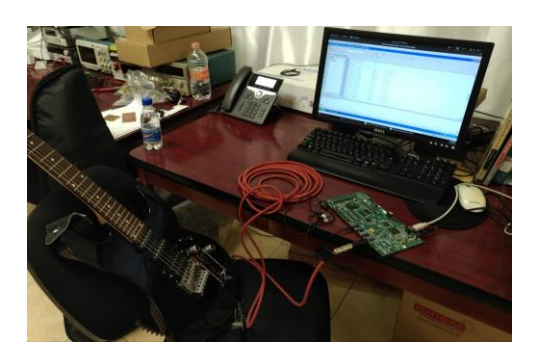

Figura 5 Conexión de los elementos del proyecto.

En el caso de los filtros pasa bajas y pasa altas no existió mayor complicación en identificar su efecto sobre el sonido, por lo que se confirma que la respuesta del DSP tuvo el comportamiento esperado. El uso este DSP brindó la posibilidad de realizar un procesamiento de señal de audio suficiente para poder generar adecuadamente los efectos propuestos. Al oprimir el switch 0 se mantuvieron los sonidos graves al tener una frecuencia de corte superior de 3 kHz (π/4). En el caso de seleccionar el switch 1 se escucharon los sonidos agudos debido a las configuraciones del filtro pasa altas. Cabe recordar que el diseño de ambos filtros está elaborado bajo la consideración de que la frecuencia de muestreo configurada en el códec AIC23 fue de 24 kHz, por lo que, si se eligiera una frecuencia de muestreo diferente, tendrían que ser rediseñados los filtros para cumplir las expectativas del usuario.

En el caso del efecto wah-wah existen muchas variantes dependiendo los ajustes realizados ya que puede ser un sonido corto o prolongado; sin embargo, para los

parámetros establecidos en este desarrollo se comprobó la audición de la articulación "wah" con una duración corta, al tocar diferentes notas en la guitarra. Cabe señalar que no se generó distorsión alguna de la señal de salida.

Finalmente, para el reverberador fue posible percibir las reflexiones de sonido para lo cual se probaron distintos ajustes en los coeficientes de retardo y ganancia, obteniendo así distintos resultados. Con la variación de estos parámetros fue posible recrear una sensación de habitación con reflexión o bien sonidos para los que podía distinguirse una reverberación que creaba la sensación de que las notas ejecutadas en la guitara tuvieran una duración mayor a la original.

# **4. Discusión**

Si bien se lograron implementar los efectos de audio propuestos, se notó que la tarjeta C6713 DSK tiene ciertas limitaciones como lo es la atenuación que sufre la señal de audio debido al códec, ya que el circuito de entrada contiene un divisor de voltaje que disminuye la amplitud en un factor de 2 como se indica en [DSP, 2017]. Esto se compensó añadiendo ganancia a la señal de salida, pero resulta insuficiente el volumen obtenido; además, si se excede en el valor de ganancia el audio comienza a presentar saturación. Por otro lado, el efecto wah-wah fue generado con éxito en sus dos modalidades, duración corta o prolongada, sin distorsión o saturación de sonido. Finalmente, los parámetros elegidos en el caso del reverberador no generan distorsión en el audio con guitarra, aunque en la música sí debido a que contiene un mayor rango de frecuencias, lo que provoca una saturación del sonido debido a las reflexiones generadas.

# **5. Conclusiones**

La apreciación de efectos de sonido es subjetiva y depende del "oído" de cada usuario, por ello existe una gran variedad de pedales. Una alternativa al uso de pedales analógicos de efectos, es la implementación de filtros y efectos de sonido en señales de audio en tiempo real digitalmente, gracias a los DSP's. Las características propias de los DSP (arquitectura y recursos) son determinantes en el posible acondicionamiento a realizar en las señales de audio. En este trabajo,

se muestra que para el efecto de reverberación, se requieren diferentes retardos de tiempo aplicados a la señal de entrada. Lo anterior afecta la obtención de la señal de salida, provocando en algunos casos una distorsión, por lo que según el tipo de audio, será conveniente reajustar los parámetros involucrados en su diseño.

El efecto wah-wah y los filtros digitales básicos se realizan adecuadamente. El efecto wah-wah requiere tan sólo de almacenar una muestra anterior de las secuencias  $y_1[n]$  ver ecuación 4, y  $y_h[n]$  ver ecuación 5, de esta manera, las ecuaciones de diferencias que modelan dicho efecto, son ejecutadas sin la necesidad de aplicar grandes retardos de tiempo.

Existen una gran cantidad de efectos de audio que se pueden realizar a través de un DSP, la implementación de un sistema multiefecto puede brindar la posibilidad de satisfacer las preferencias de configuración de cada usuario con el objetivo de generar un efecto sonoro único y personalizado. Se propone como trabajo futuro complementar el sistema realizado, con la adición de otros efectos de sonido, en un solo script de ejecución, buscando desarrollar un sistema multiefecto.

# **6. Bibliografía y Referencias**

- [1] A. Oppenheim, W. Mecklenbrauker & R. Mersereau, Variable cutoff linear phase digital filters, IEEE Transactions on Circuits and Systems. Vol. 23. No. 4, pp. 199-203, 1976.
- [2] Adil, Duaa. Nehad, Yazan, "Digital Signal Processing and Sound Effects". Department of Computer Engineering. Baghdad University, 2015.
- [3] Anuj Dharia & Rosham Gummattira, Signal Processing Examples Using the TMS320C67x Digital Signal Processing Library (DSPLIB): http://www.ti.com /lit/an/spra947a/spra947a.pdf. 2009, Abril 2017.
- [4] Ballou, Glen, Handbook for sound engineers, 4ta Edición, Taylor & Francis. Hoboken, N. J., pp. 1737, 2013.
- [5] Daniel, S., Multi-sound effect system including dynamic controller for an amplified guitar. US Patent 7,541,536: https://www.google.com/patents /US7541536, 2009.
- [6] Dattorro, Jon, Effect design, part 2: Delay line modulation and chorus. Journal of the Audio Engineering Society. Vol.45. No. 10, pp. 764-788, 1997.
- [7] Digital Guitar Effects Unit and Amplifier: http://digitalcommons.calpoly.edu /cgi/viewcontent.cgi?article=1190&context=eesp, Marzo 2017.
- [8] DSP Audio Effects: https://courses.engr.illinois.edu/phys406/Student\_ Projects/Spring01/PPoongbunkor/Piya\_Poongbunkor\_DSP.pdf, Marzo 2017.
- [9] Glover, John C. et. al. Python for audio signal processing, 2011: http://eprints.maynoothuniversity.ie/4115/1/40.pdf, último acceso: Julio, 2017.
- [10] Moorer, James A., About this Reverberation Business, Computer Music Journal. Vol. 3. No. 2, pp.13-28, Junio 1979.
- [11] Pennock, J. D. Urry, R. M. et. al., Musical effect customization system. US Patent 7,026,539, 2006: https://www.google.com/patents/US7026539.
- [12] Programmable Guitar Pedals: http://diydsp.com/livesite/pages/GuitarPedals, Abril 2017.
- [13] Ryle, M. Doidic, M.A. Audio signal processor with modular user interface and processing functionality. US Patent 7,711,442, 2010: https://www.google.com/patents/US7711442.
- [14] Steven A. Tretter, Communication System Design Using DSP Algorithms with Laboratory Experiments for the TMS320C6713™ DSK. University of Maryland. Springer, pp. 1-25, 2008.
- [15] Siddhesh N. Upasani et. al. Review on Implementation of Digital Music Equlization (Echo & Reverberation) Model Using Simulink and TMS320C6713 DSK, 2014: www.ijcstjournal.org/volume-2/issue-2/IJCST-V212P26.pdf, Abril 2017.
- [16] Thad B. Welch, Cameron H. G. Wright, et. al., Real-Time Digital Signal Processing from MATLAB to C with the TMS320C67x DSPs. CRC Press. 28, 2012.
- [17] Vargas, Juan S. Burgos, Jaime A., Análisis de sistemas procesadores de señales de guitarras eléctricas Estudio de las señales en efectores de guitarra eléctrica orientado a tecnologías de la actuación, Ingenium Revista de la facultad de ingeniería, Vol. 17, No. 34, pp. 76-89, 2016.
- [18] Zölzer, Udo. Smith III, Julius O., DAFX-digital audio effects, The Journal of the Acoustical Society of America. Vol. 114. No. 5, pp. 2527-2528, 2003.